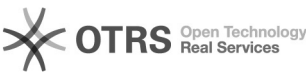

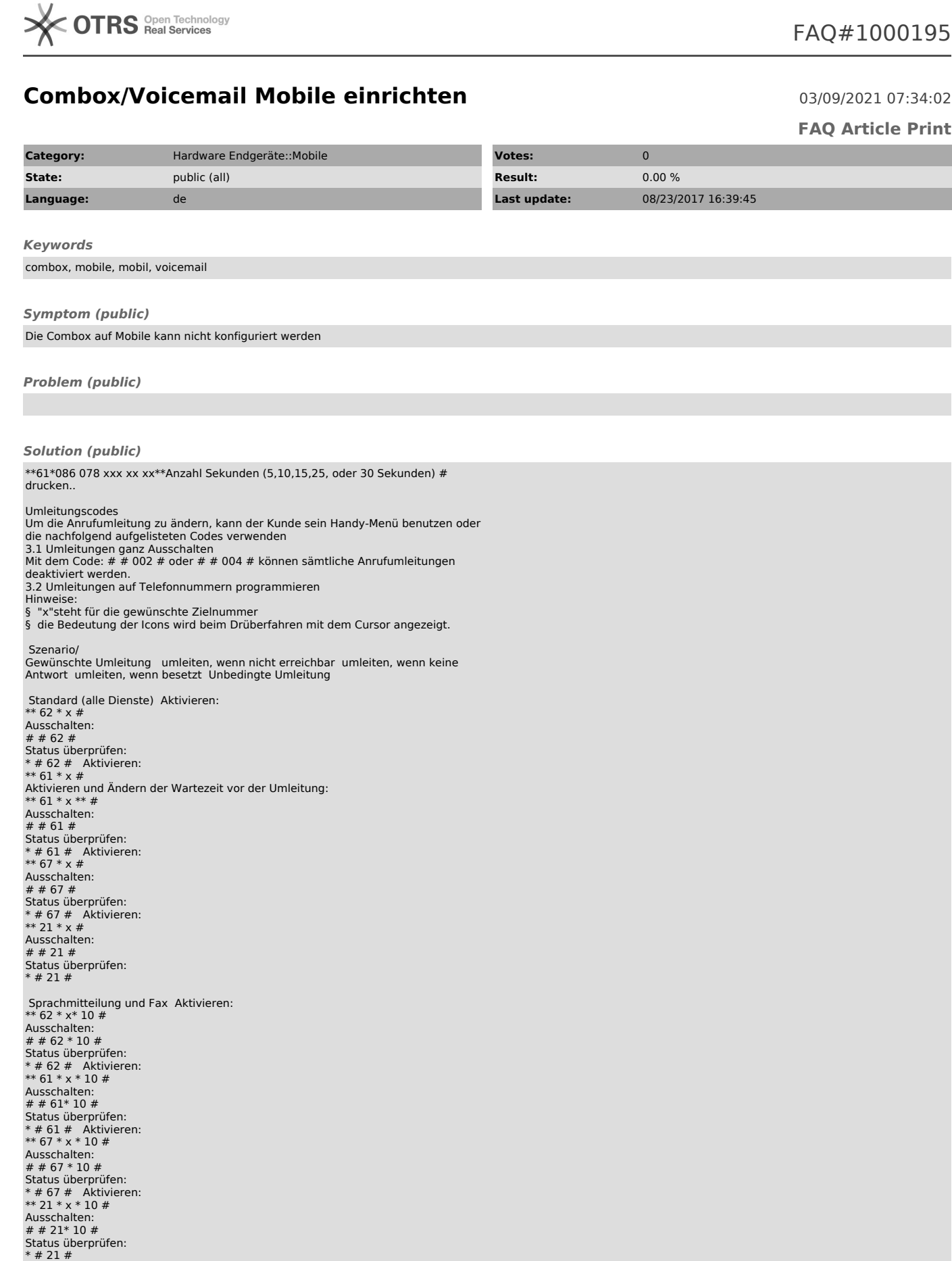

Nur Sprachmitteilung Aktivieren:<br>\*\* 62 \* x\* 11 #<br>Ausschalten:<br># # 62 \* 11 #<br>Status überprüfen:<br>\* # 62 # Aktivieren:

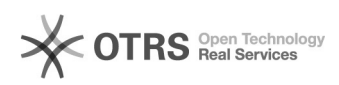

## **Combox/Voicemail Mobile einrichten** 03/09/2021 07:34:02

\*\* 61 \* x \* 11 # Ausschalten: # # 61\* 11 # Status überprüfen: \* # 61 # Aktivieren: \*\* 67 \* x \* 11 # Ausschalten: # # 67 \* 11 # Status überprüfen: \* # 67 # Aktivieren: \*\* 21 \* x \* 11 # Ausschalten: # # 21\* 11 # Status überprüfen: \* # 21 # Nur Fax (falls Salt Fax aktiviert) Aktivieren: \*\* 62 \* x\* 13 # Ausschalten: # # 62 \* 13 # Status überprüfen: \* # 62 # Aktivieren: \*\* 61 \* x \* 13 # Ausschalten: # # 61\* 13 # Status überprüfen: \* # 61 # Aktivieren: \*\* 67 \* x \* 13 # Ausschalten: # # 67 \* 13 # Status überprüfen: \* # 67 # Aktivieren: \*\* 21 \* x \* 13 # Ausschalten: # # 21\* 13 # Status überprüfen: \* # 21 # Nur Daten (falls Salt Data aktiviert) Aktivieren: \*\* 62 \* x\* 20 # Ausschalten: # # 62 \* 20 # Status überprüfen: \* # 62 # Aktivieren: \*\* 61 \* x \* 20 # Ausschalten: # # 61\* 20 # Status überprüfen: \* # 61 # Aktivieren: \*\* 67 \* x \* 20 # Ausschalten: # # 67 \* 20 # Status überprüfen: \* # 67 # Aktivieren: \*\* 21 \* x \* 20 # Ausschalten: # # 21\* 20 # Status überprüfen:  $* # 21#$ 3.3 Anrufumleitung zur Salt Box Solange keine anderen Zielnummern eingerichtet werden, ist die Anrufumleitung<br>zur Salt Box für alle Kunden als Standard aktiviert.<br>Nach einer Umleitung auf eine andere Nummer oder einer Deaktivierung lässt sie<br>sich durch E

"078 987 65 45") Einen wunderschönen Tag wünsche ich Ihnen.